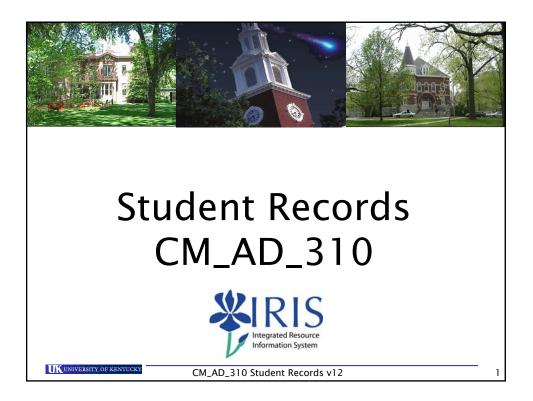

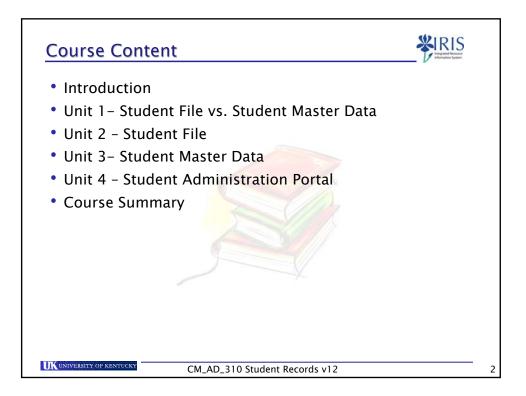

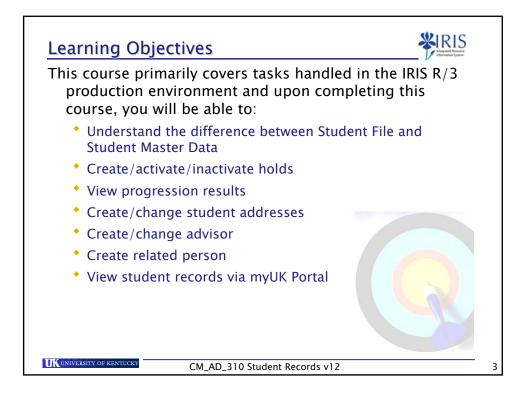

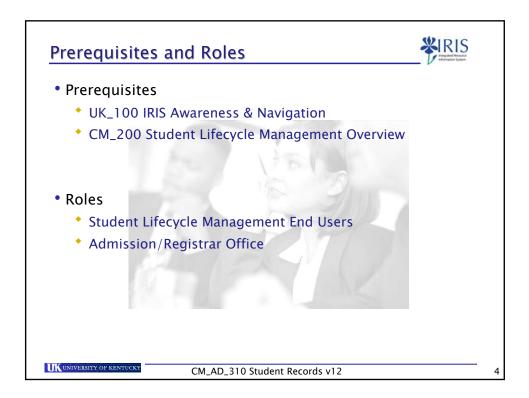

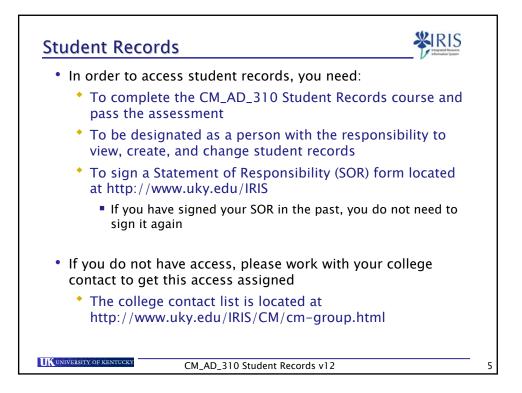

| <ul> <li>Student records may be a myUK Student Administra</li> <li>Examples include:</li> </ul> | accessed using either <b>IRIS R/3</b> or<br><b>ation Portal</b> |
|-------------------------------------------------------------------------------------------------|-----------------------------------------------------------------|
| <i>myUK</i> Student<br>Administration Portal                                                    | IRIS R/3                                                        |
| Inactivate Advisor holds only                                                                   | Activate/inactivate all holds                                   |
| Change addresses                                                                                | Create/change addresses                                         |
| View/print student schedule                                                                     | Create/change advisors                                          |
| View/print class rolls                                                                          | View external transcripts/tests                                 |
| View/print unofficial<br>transcripts                                                            | View/create/change program of study, majors, minors, etc.       |
| Book students                                                                                   | View progression results                                        |
| Grade students                                                                                  | View requirement catalogs                                       |
| Override course restrictions                                                                    | View/create/change status                                       |

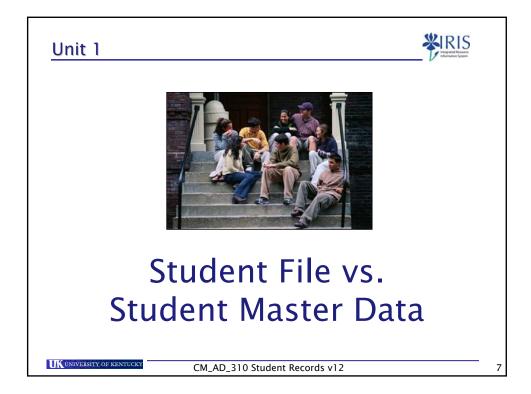

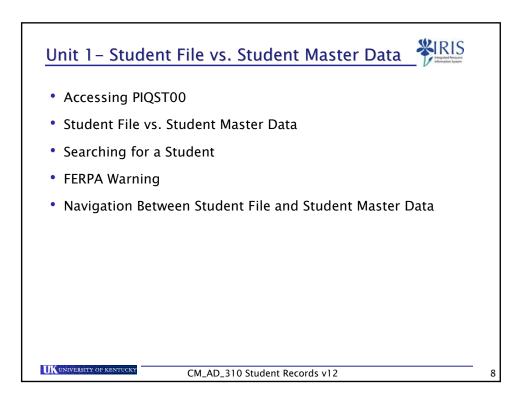

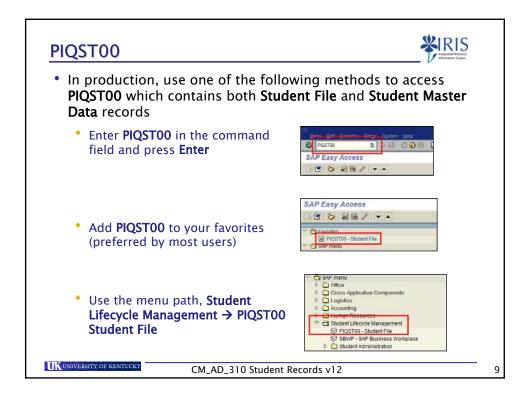

| Student File<br>Student Edit Qoto Utilities Settlings System Help<br>Image System File | The <b>Student File</b> screen provides<br>information about the student's<br>relationship with the University,<br>such as admission, registration,<br>module appraisals (grades), etc. |
|----------------------------------------------------------------------------------------|----------------------------------------------------------------------------------------------------|
| Student Master Data                                                                    | The <b>Student Master Data</b> screen<br>provides information about the<br>student, such as personal data,<br>addresses, visa/residence data,<br>etc.                                   |

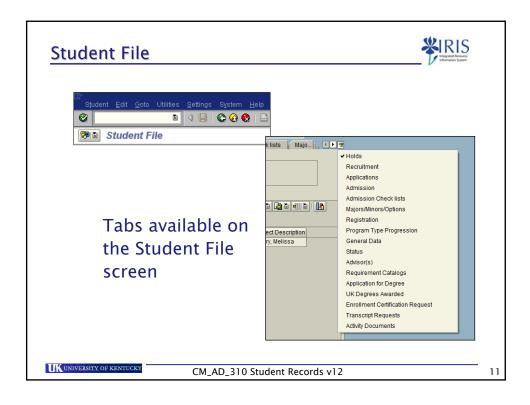

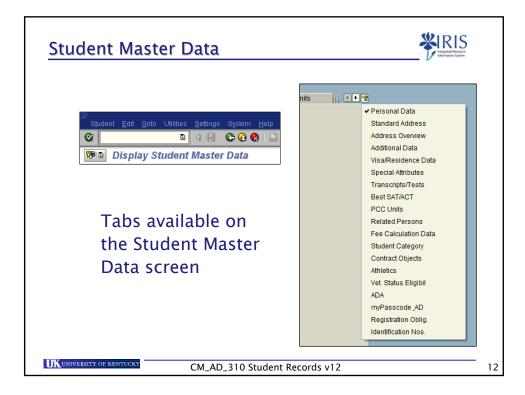

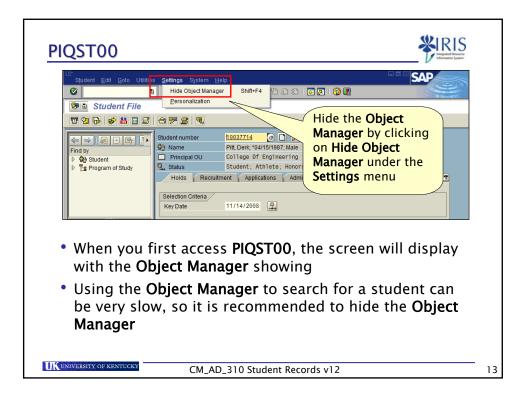

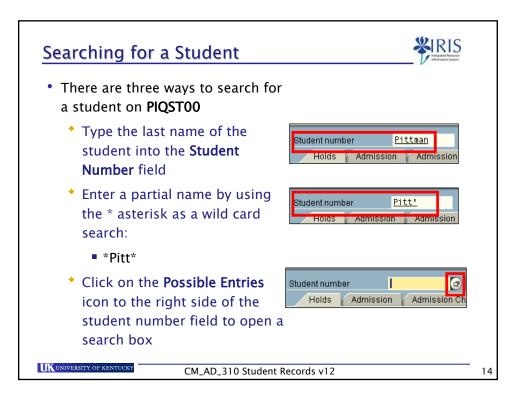

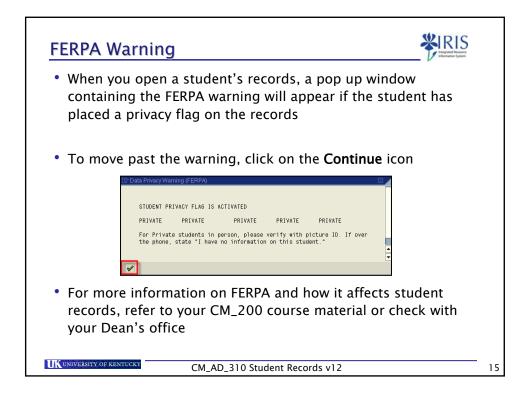

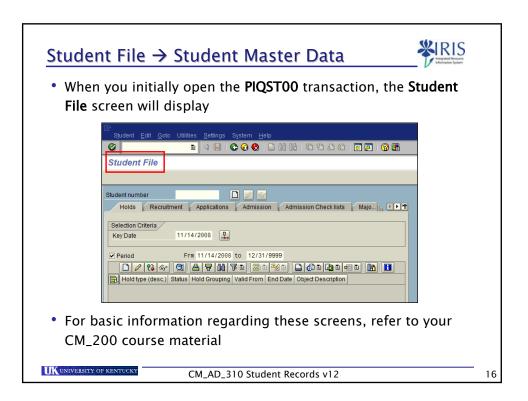

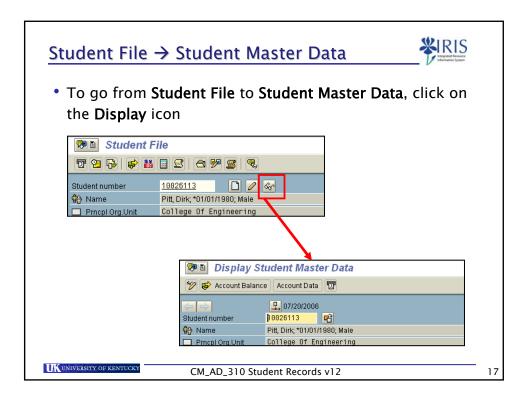

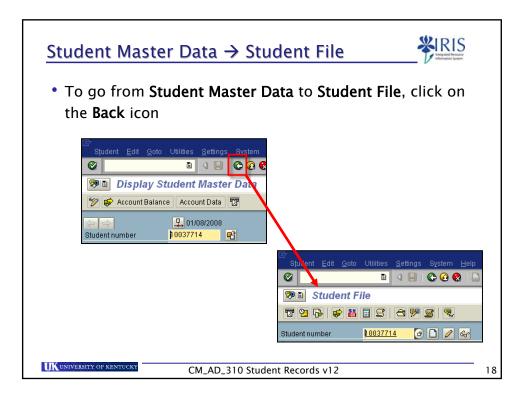

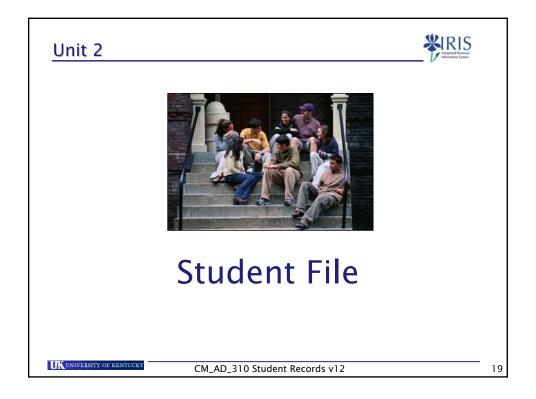

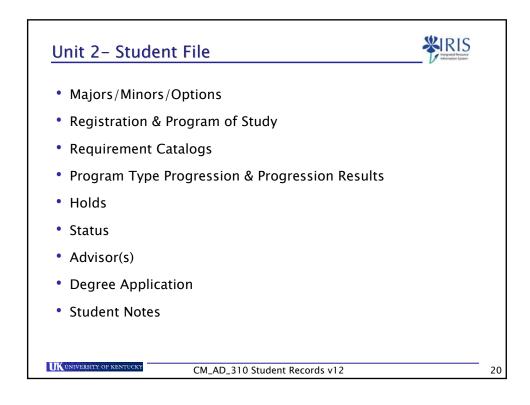

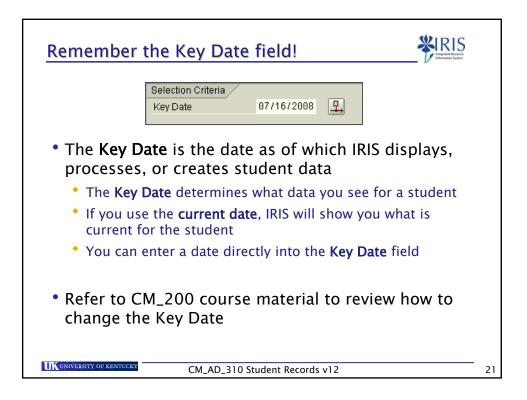

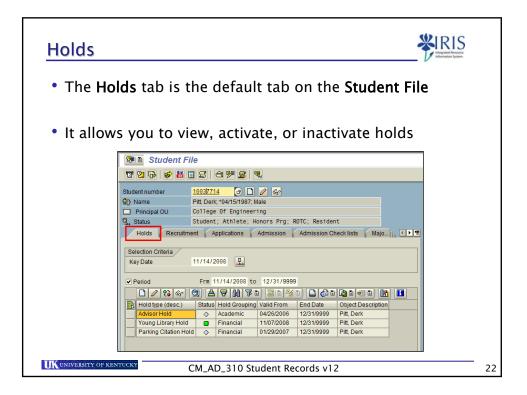

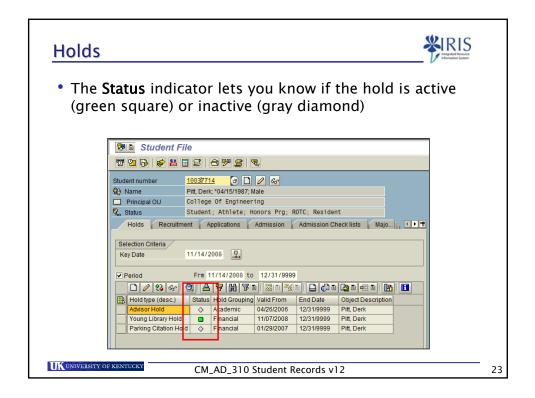

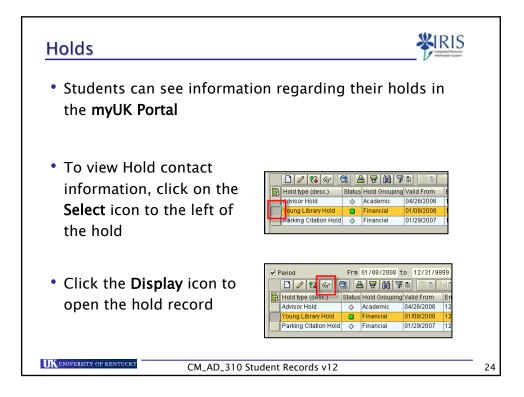

| Holds                                                                                                    |    |
|----------------------------------------------------------------------------------------------------|----|
| • The Maintain Holds window will appear                                                                    |    |
| <ul> <li>To see contact information to remove the hold, click on<br/>the Contact Address button</li> </ul> |    |
| Student number 10037714                                                                                    |    |
| Name Pitt, Derek; *04/15/1987; Male                                                                        |    |
| Hold 9504 Young Library Hold                                                                               |    |
| Status A Active E Contact Address                                                                          |    |
| Start         01/08/2008         -         12/31/9999         65° Change Information                       |    |
|                                                                                                    |    |
|                                                                                                    |    |
| CM_AD_310 Student Records v12                                                                              | 25 |

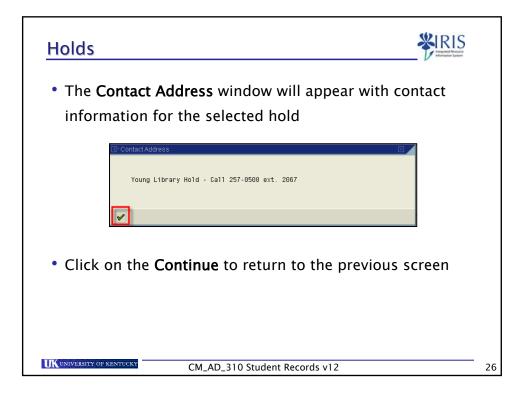

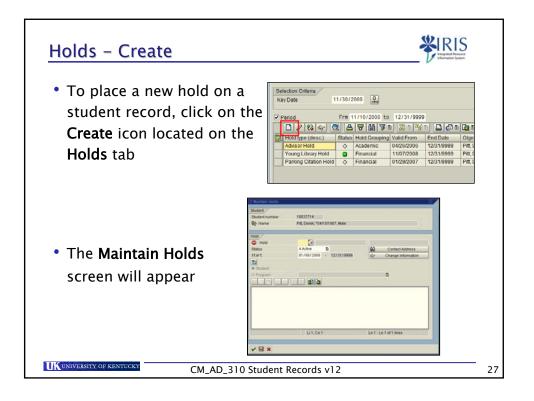

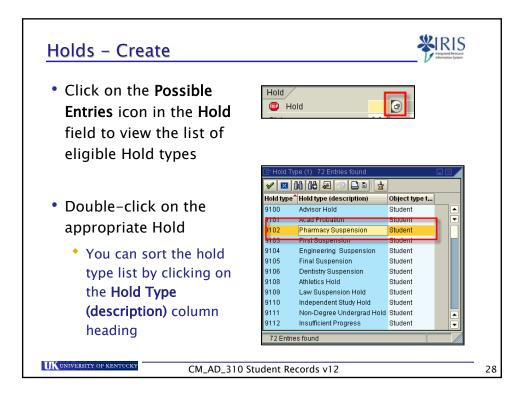

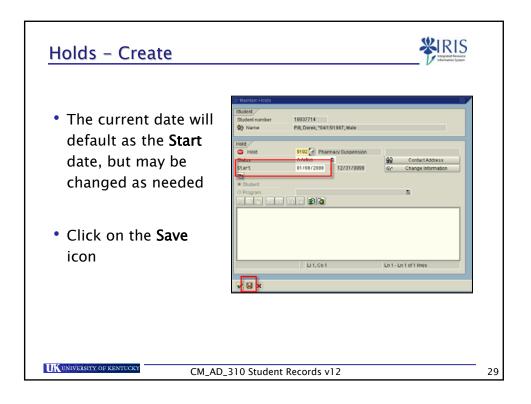

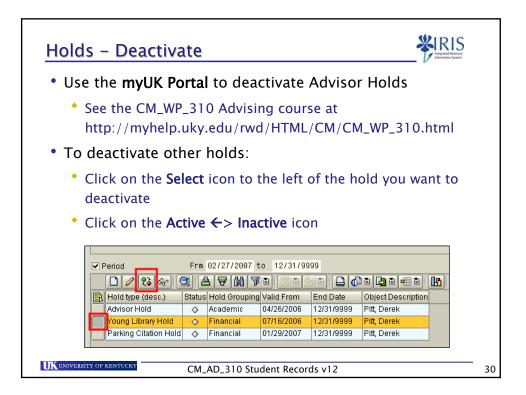

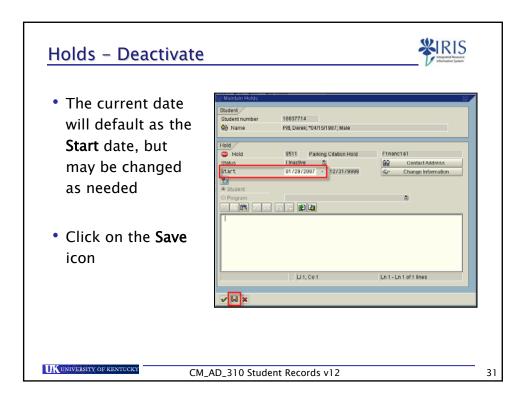

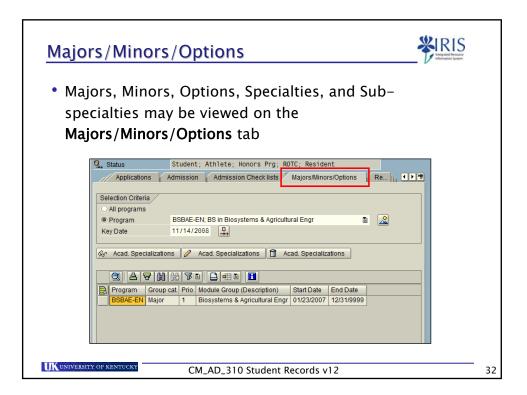

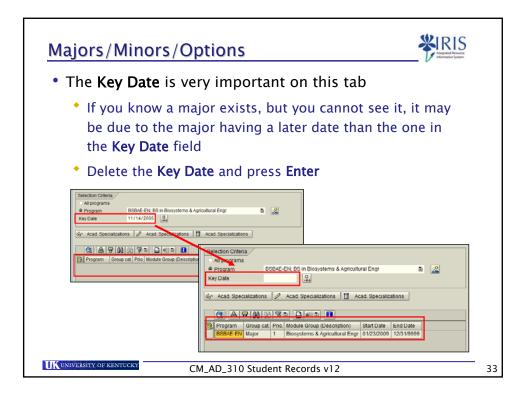

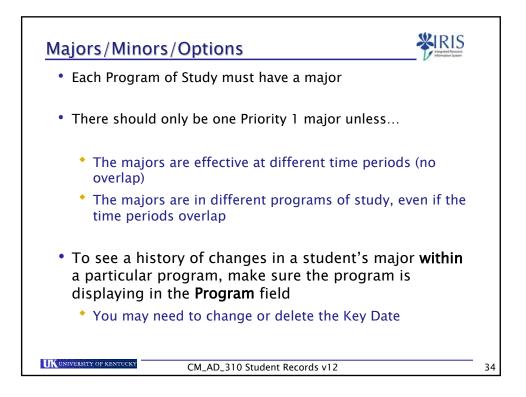

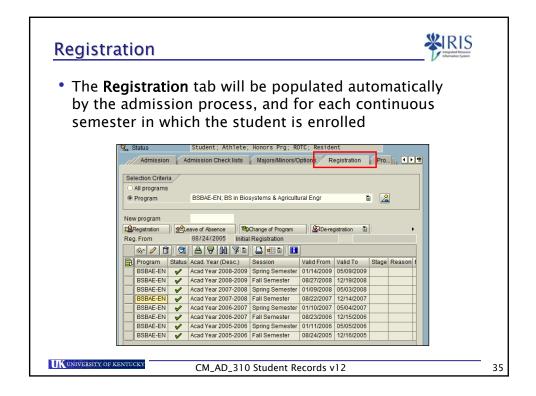

| gistrati           | on                       |                             |               |              |       | ¥           | IRI: |
|--------------------|--------------------------|-----------------------------|---------------|--------------|-------|-------------|------|
| Registrat          | ions may hav             | ve various                  | statu         | ISES         |       |             |      |
|                    |                          |                             | Juice         |              |       |             |      |
| Delection Oritoria |                          |                             |               |              |       |             |      |
| Selection Criteria |                          |                             |               |              |       |             |      |
| Program            | 10420531 BSBAE-E         | EN; BS in Biosystems        | & Agricultura | al Engr i    | D (   | 2           |      |
|                    |                          |                             |               |              |       |             |      |
| New program        |                          |                             |               |              |       |             |      |
| 22 Registration    | Leave of Absence         | Change of Program           | 🔜 🛛 🧟 De-re   | gistration 🔳 |       |             |      |
| Reg. From          | 08/24/2005 Init          | tial Registration           |               |              |       |             |      |
| Reg. Until         | 08/02/2007 Wi            | thdrawal from Progra        | m             | With         | drawn | by Univers  |      |
| & 1 🗍              | C A 7 6 7                | 1   <b>-</b> - 1   <b>-</b> |               |              |       |             |      |
| Program S          | tatus Acad. Year (Desc.) | Session                     | Valid From    | Valid To     | Stag  | Reason (De  |      |
|                    | Acad Year 2006-2007      | Summer Session 2            | 06/07/2007    | 08/02/2007   |       |             |      |
|                    | 😤 🗚 cad Year 2006-2007   | Summer Session 1            | 05/08/2007    | 06/05/2007   |       | Health With |      |
| BSBAE              | 🖌 🖌 Acad Year 2006-2007  | Spring Semester             | 01/10/2007    | 05/04/2007   |       |             |      |
| BSBAE              | 🖌 🖌 Acad Year 2006-2007  | Fall Semester               | 08/23/2006    | 12/15/2006   |       |             |      |
| BSBAE              | 🖌 🖌 Acad Year 2005-2006  | Spring Semester             | 01/11/2006    | 05/05/2006   |       |             |      |
| BSBAE              | 🖌 🖌 🖌 🖌 🖌 🖌 🖌 🖌          | Fall Semester               | 08/24/2005    | 12/16/2005   |       |             |      |
|                    |                          | ·                           |               |              |       |             |      |
|                    |                          |                             |               |              |       |             |      |
|                    |                          |                             |               |              |       |             |      |
|                    |                          |                             |               |              |       |             |      |

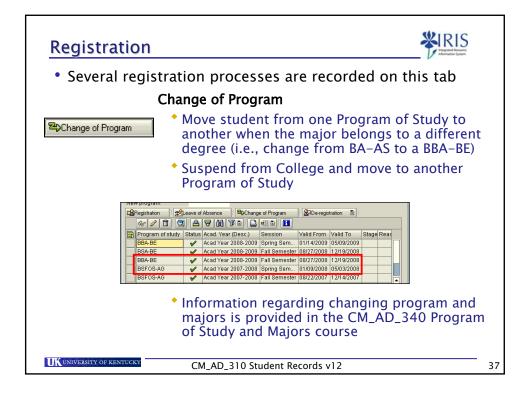

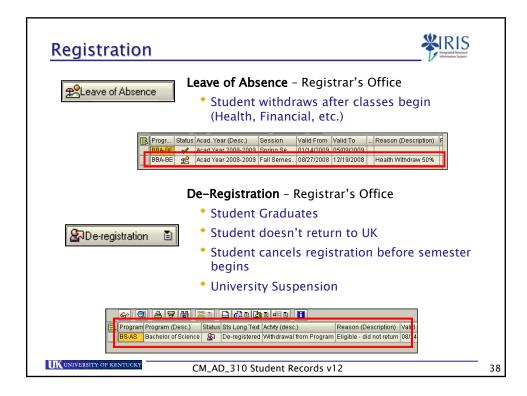

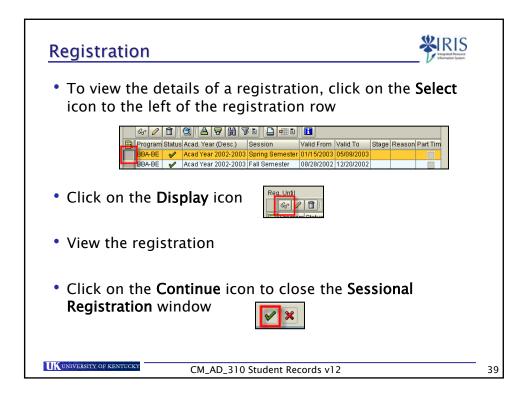

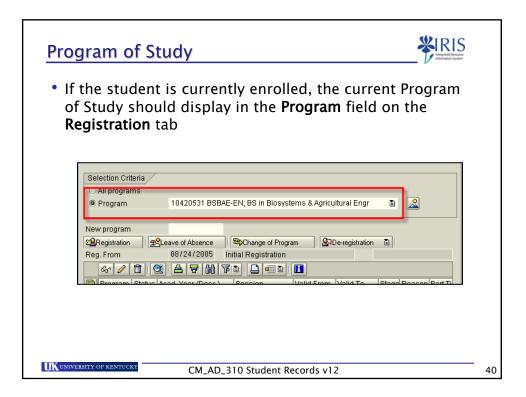

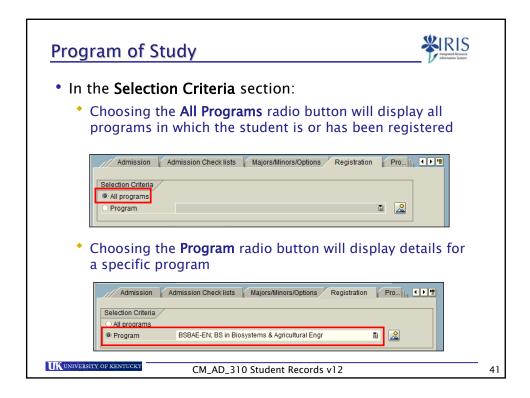

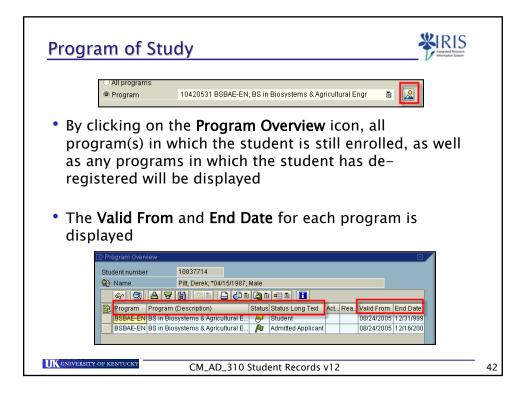

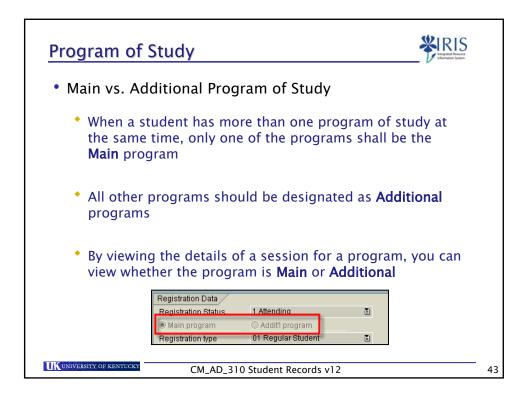

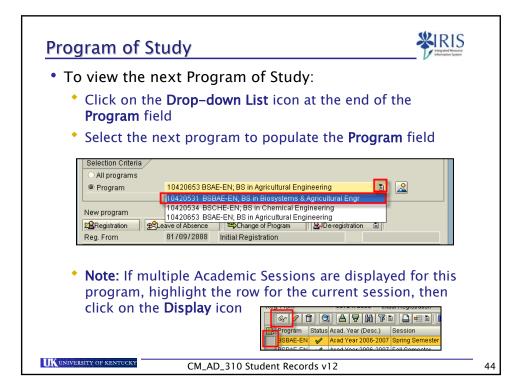

| Requirement Catalogs                                                                                                    |    |
|----------------------------------------------------------------------------------------------------|----|
| <ul> <li>The Requirement Catalogs tab lists Audit Types</li> </ul>                                                                                                    |    |
| Requirement Catalogs                                                                                                    |    |
| <ul> <li>The following Audit Types will automatically be set via<br/>an admission workflow process:</li> </ul>                                                                                                    |    |
| College Requirements                                                                                                    |    |
| <ul> <li>Major Requirements</li> </ul>                                                                                                    |    |
| <ul> <li>USP Requirements</li> </ul>                                                                                                    |    |
| <ul> <li>Graduation Requirements</li> </ul>                                                                                                    |    |
| M       Audit Type       Audit Type (Desc.)       Catalog       Catalog       Requirement Catalog (Desc.)       Version       Catalog Version       Version         9000       University of Ken       0001       University Studies Program       822       2006-10 Fall       01         9000       University of Ken       0003       College Requirements       822       2006-10 Fall       01         9000       University of Ken       0004       Major 1       822       2006-10 Fall       01 |    |
| CM_AD_310 Student Records v12                                                                                                    | 45 |

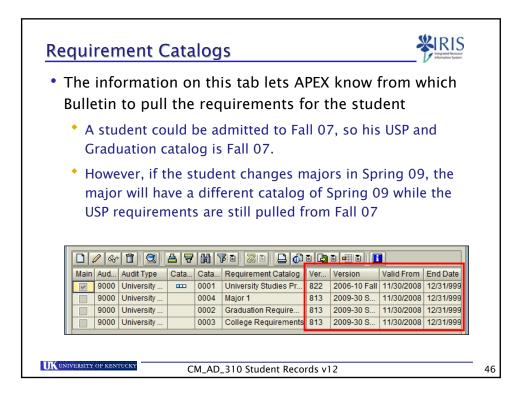

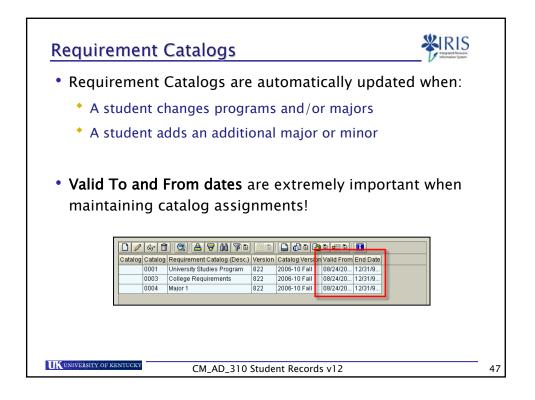

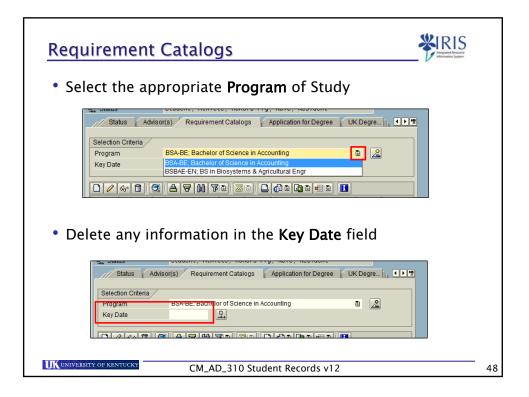

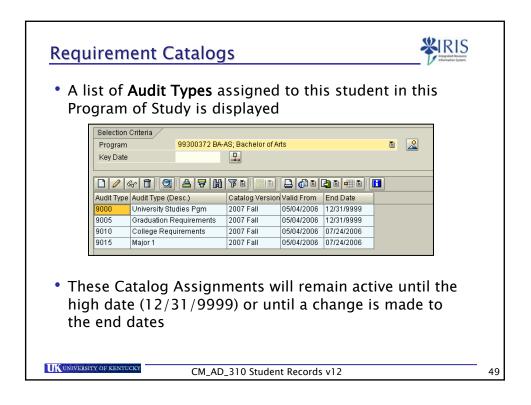

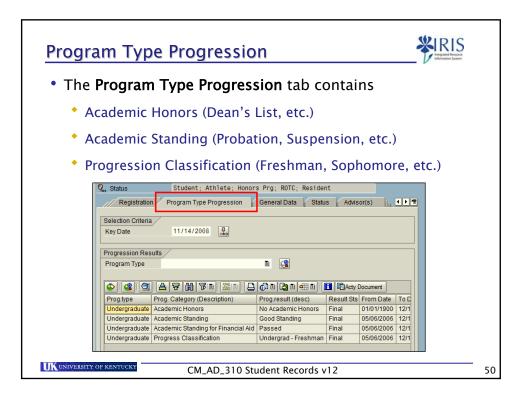

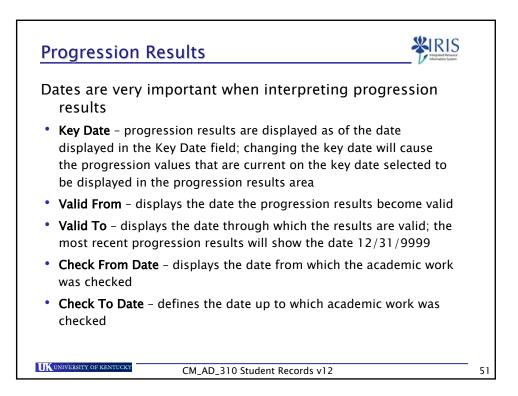

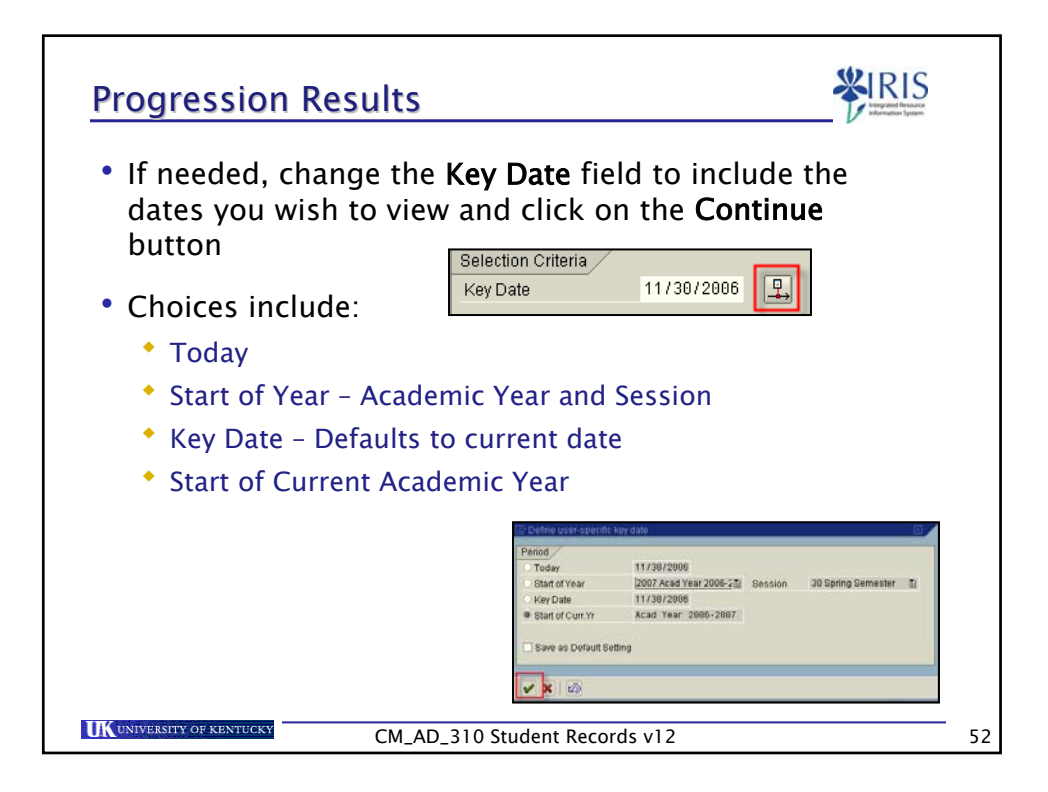

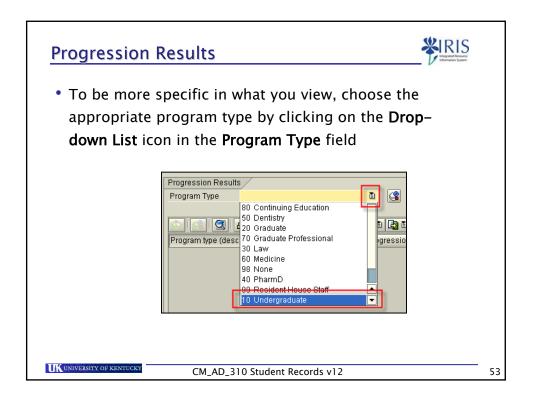

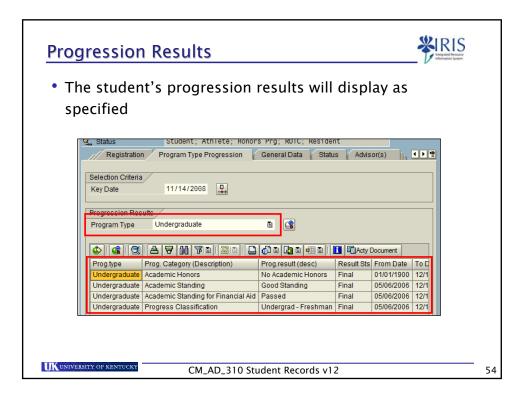

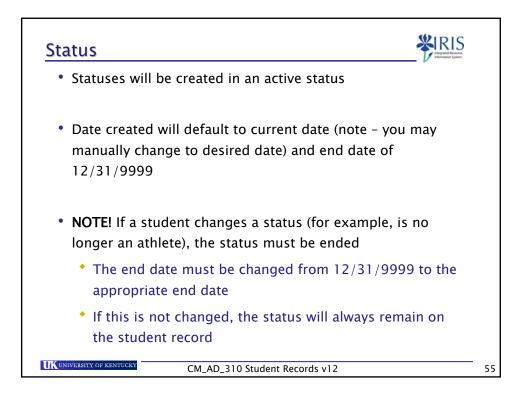

|                                       |                                         | Athlete; Honors Prg; F<br>pe Progression 🔓 General |                                      | I > 12 |
|---------------------------------------|-----------------------------------------|----------------------------------------------------|--------------------------------------|--------|
|                                       |                                         |                                                    |                                      |        |
|                                       | Selection Criteria<br>Key Date 11/14/20 | 08                                                 |                                      |        |
|                                       | Rey Date 11714720                       |                                                    |                                      |        |
|                                       | Period From 11/1                        | 4/2008 - 12/31/9999                                |                                      |        |
|                                       |                                         | <u>7 ()</u> 7 0 20 %                               |                                      |        |
|                                       |                                         | Valid From End Date                                | Object Description                   | Status |
|                                       | Attending                               | 0/14/2008 12/19/2008                               | BS in Biosystems & Agricultural Engr | Syster |
|                                       | Attending 🔷                             | 01/14/2009 05/09/2009                              | BS in Biosystems & Agricultural Engr | Syster |
|                                       | Student 🔷                               | 0/14/2008 12/31/9999                               | BS in Biosystems & Agricultural Engr | Syster |
|                                       | De-registered                           | 0/14/2008 12/31/9999                               | BS in Biosystems & Agricultural Engr | Syster |
|                                       | Attending 🗧                             | 0/14/2008 12/19/2008                               | Bachelor of Science in Accounting    | Syster |
|                                       | Attending 🗧                             | 01/14/2009 05/09/2009                              | Bachelor of Science in Accounting    | Syster |
|                                       | Student                                 | 0/14/2008 12/31/9999                               | Bachelor of Science in Accounting    | Syster |
|                                       | Athlete                                 | 1/29/2006 12/31/9999                               | Pitt, Derk                           | Custo  |
|                                       | Honors Program                          | 1/25/2007 12/31/9999                               | Pitt, Derk                           | Custo  |
|                                       | ROTC                                    | 1/25/2007 12/31/9999                               | Pitt, Derk                           | Custo  |
|                                       | Acct Data Not Updated 🔷                 | 2/10/2007 12/31/9999                               | Pitt, Derk                           | Syster |
|                                       |                                         |                                                    |                                      |        |
|                                       |                                         |                                                    |                                      |        |
|                                       |                                         |                                                    |                                      |        |
| In th                                 | e Status colum                          | n.                                                 |                                      |        |
|                                       | e Status coluit                         |                                                    |                                      |        |
| <u>е</u> ті                           |                                         | the all second as a                                |                                      |        |
| · · · · · · · · · · · · · · · · · · · | ne green square                         | indicates a                                        | n active status                      |        |
|                                       | _                                       |                                                    |                                      |        |
|                                       | a a secondario de la casa a casa        | l in dian to a .                                   | an inactive statu                    |        |

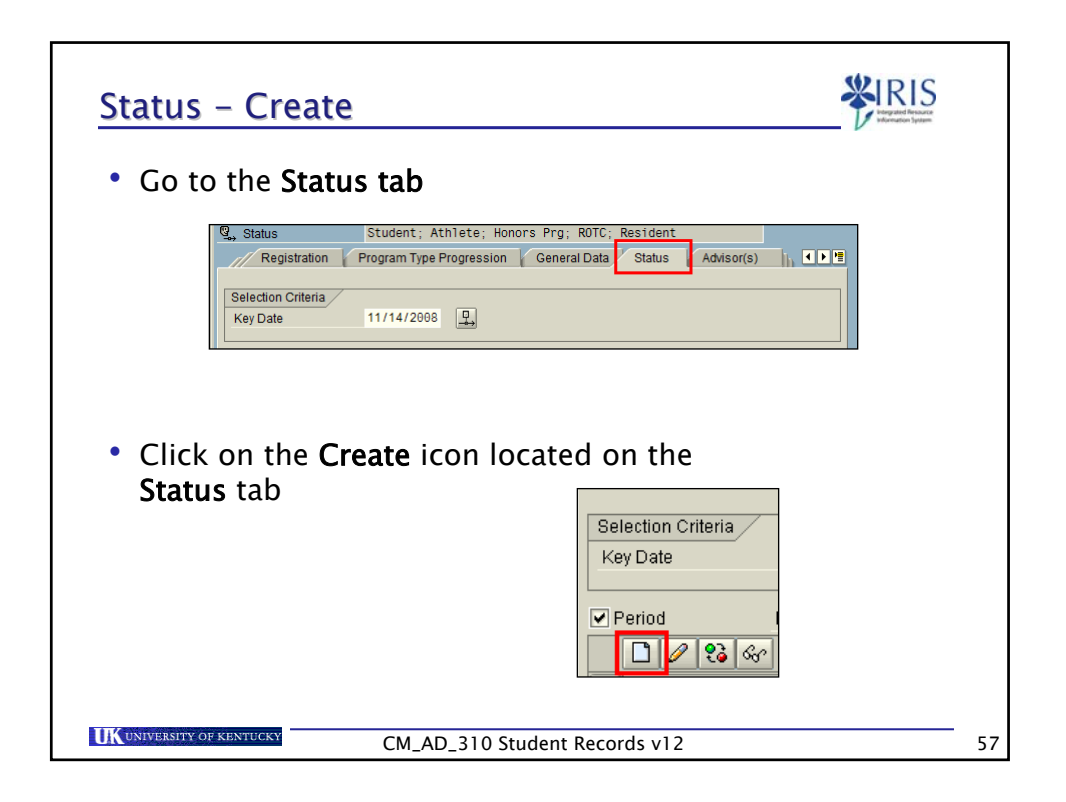

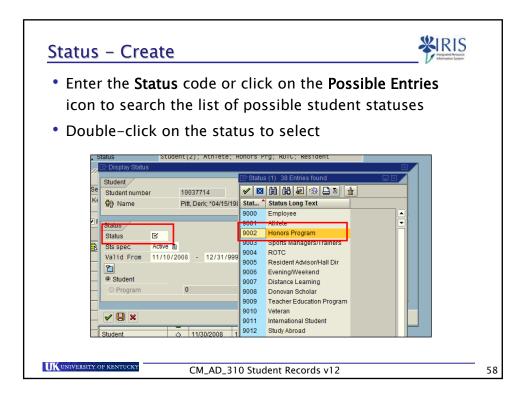

| Status – Create                                                                                                    |    |
|----------------------------------------------------------------------------------------------------|----|
| Click on the Save icon to save the status                                                                                                    |    |
| Sts spec. Active a Change Information<br>Val1d From 11/10/2008 - 12/31/9999<br>Sts spec. Active a Change Information<br>Val1d From 11/10/2008 - 12/31/9999<br>Program 0 a b |    |
|                                                                                                    |    |
| CM_AD_310 Student Records v12                                                                                                    | 59 |

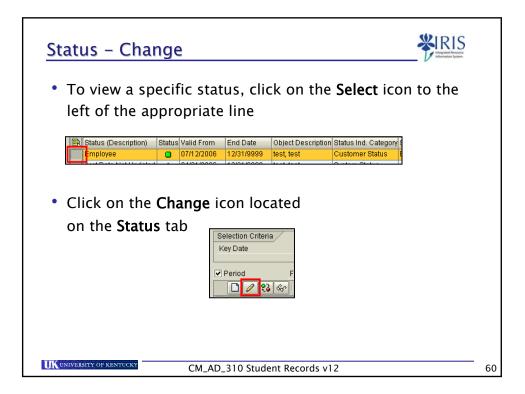

| Status - Change                                                                                                    |
|----------------------------------------------------------------------------------------------------|
| <ul> <li>Change the Status Specification (Active/Inactive) or the<br/>validity dates, then click on the Save icon when<br/>changes are complete</li> </ul>                                                                                                    |
| Student       Student         Student number       10037714         Image: Status       Pitt, Derik, "04/15/1987; Male         Status       Pitt, Derik, "04/15/1987; Male         Status       Status         Status       Status |
| Student  Program  K  K  K  K  K  K  K  K  K  K  K  K  K                                                                                                    |
| CM_AD_310 Student Records v12 6                                                                                                    |

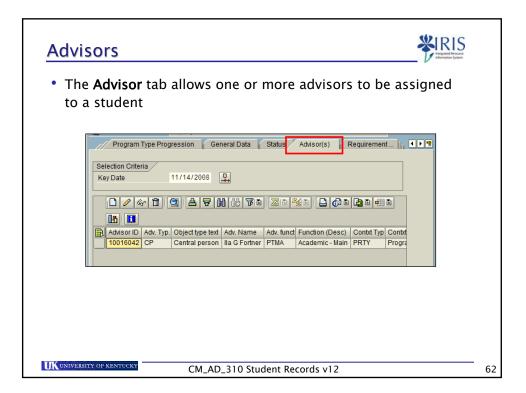

| Advisors – Crea                                           | ate                                    | Viget finance                                                            |
|-----------------------------------------------------------|----------------------------------------|--------------------------------------------------------------------------|
| • To add an Advis                                         | sor, click on <b>Create</b>            | Advisor ID Adv. Typ. Object type text A<br>10413477 CP Central person [] |
| <ul> <li>Click on the dro<br/>field and select</li> </ul> | op-down list icon in<br>Central Person | the <b>Advisor Type</b>                                                  |
| Advisor Information<br>Advisor Type                       |                                        |                                                                          |
| Advisor ID<br>Advisor Function                            | Central person                         |                                                                          |
| Advising Context Type<br>Advising Context                 | Person<br>Position                     |                                                                          |
| Start date<br>End Date                                    | Student 12/31/9999                     |                                                                          |
|                                                           |                                        |                                                                          |
|                                                           |                                        |                                                                          |
| <b>UK</b> UNIVERSITY OF KENTUCKY                          | CM_AD_310 Student Records              | s v12 63                                                                 |

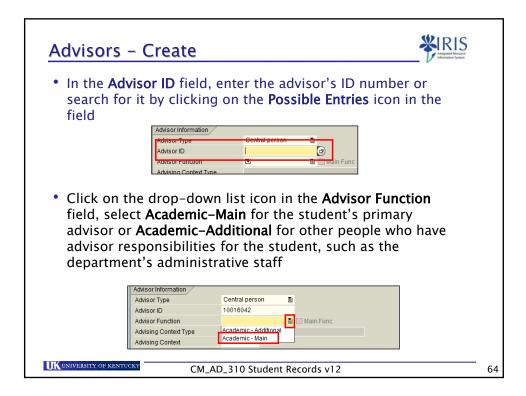

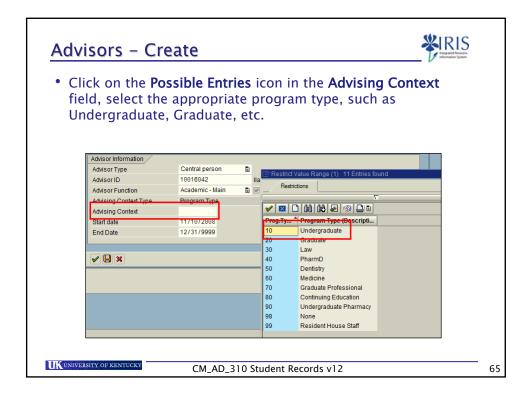

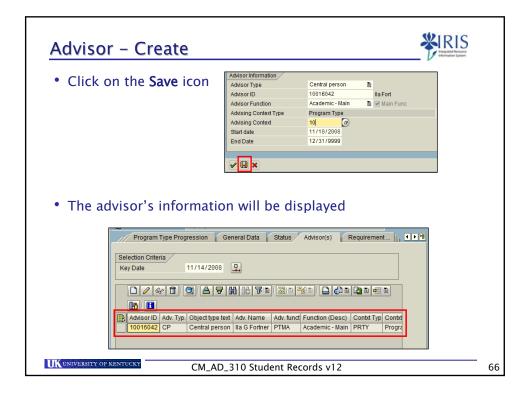

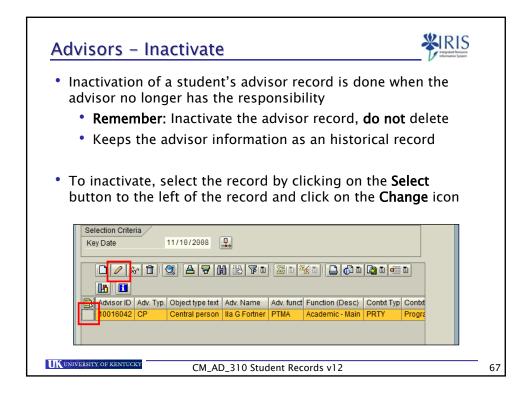

| Advisors – Ina                                                                                                    | ctivate                                                                                                    | IS |
|----------------------------------------------------------------------------------------------------|----------------------------------------------------------------------------------------------------|----|
| • Change the <b>End</b> responsible                                                                                                    | <b>Date</b> to the last day in which the advisor is                                                                                                    |    |
| Advisor Information<br>Advisor Type<br>Advisor ID<br>Advisor Function<br>Advising Context Type<br>Advising Context<br>Stort date<br>End Date | Central person     Ila G Fortner       10016042     Ila G Fortner       Academic - Main     Ila Ø I Main Func       Program Type     Ila G Fortner       10     Undergraduate       11/10/2008     Ila G Fortner |    |
| <ul> <li>Click on Save</li> <li>Start date</li> </ul>                                                                                        | 11/10/2008                                                                                                    |    |
|                                                                                                    | 5/39/2009 @<br>CM_AD_310 Student Records v12                                                                                                    |    |

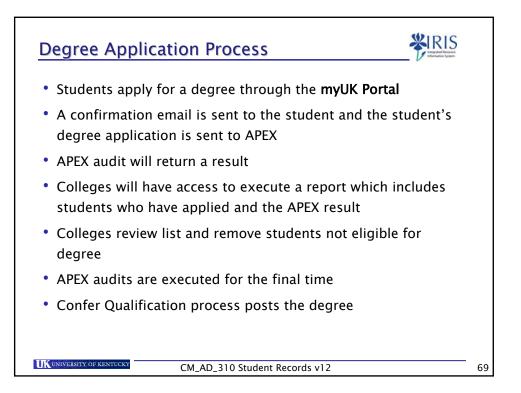

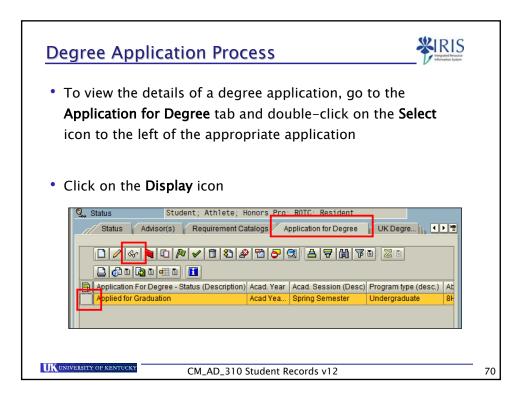

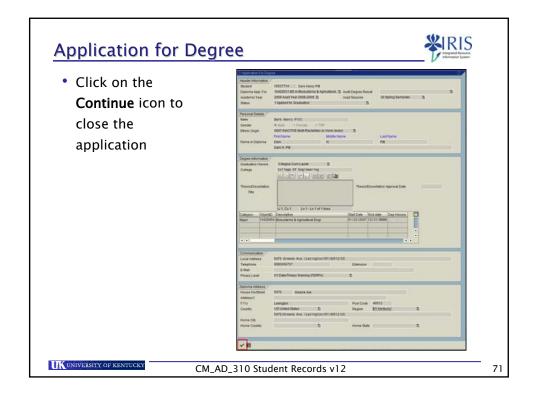

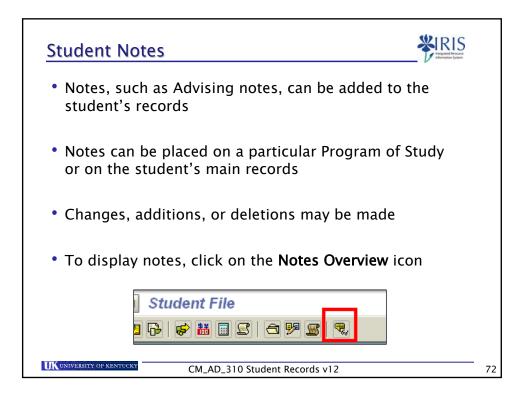

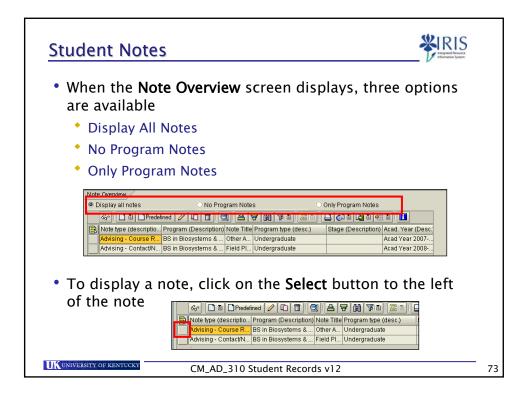

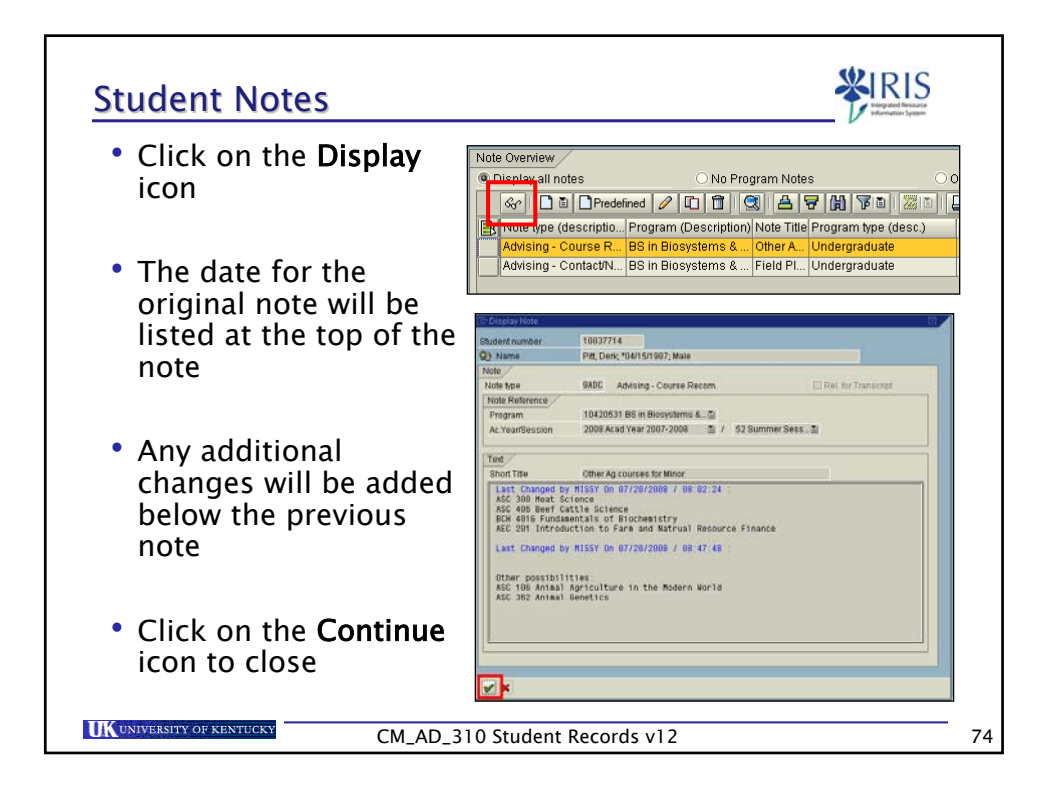

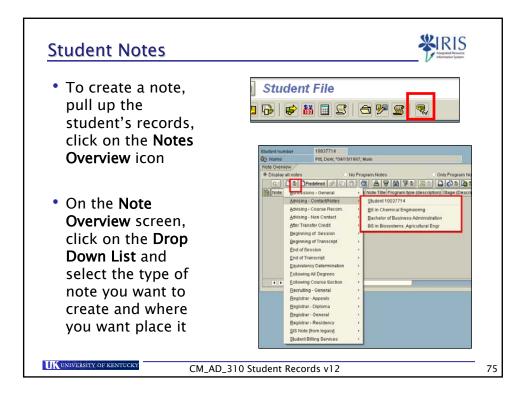

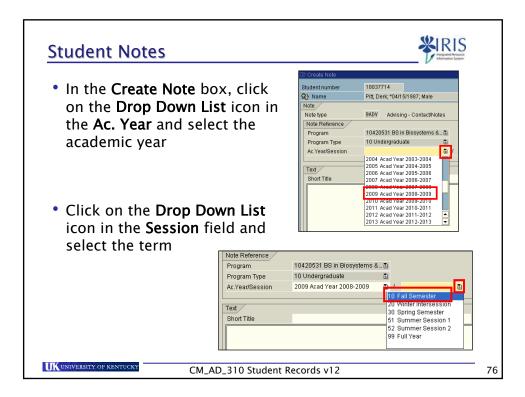

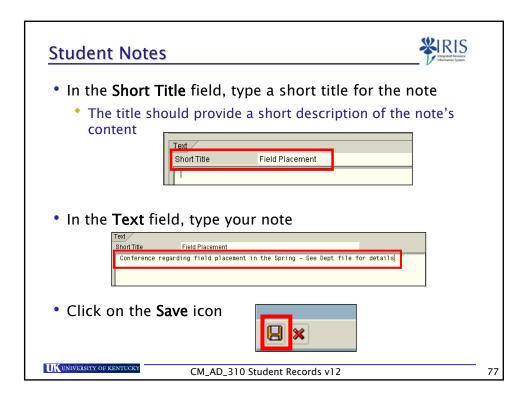

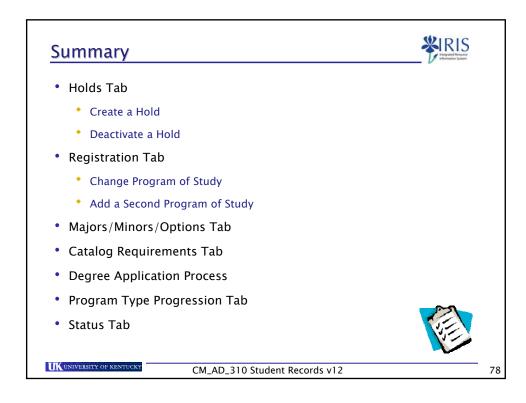

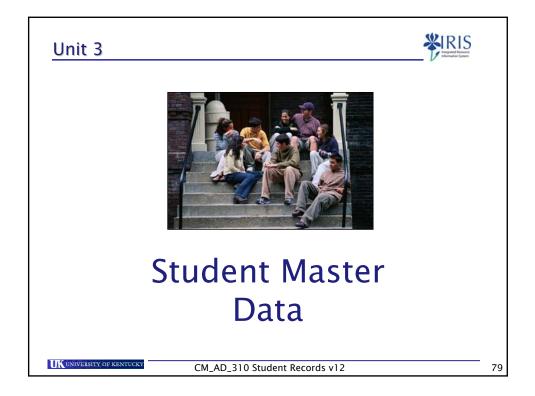

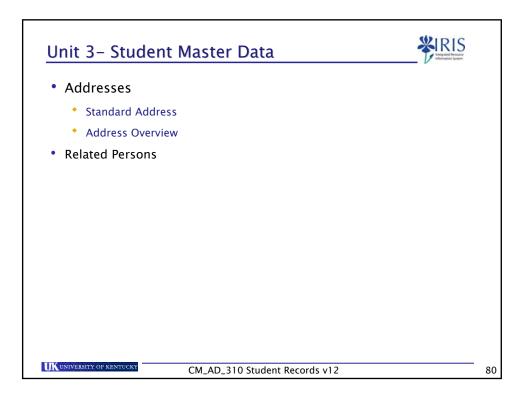

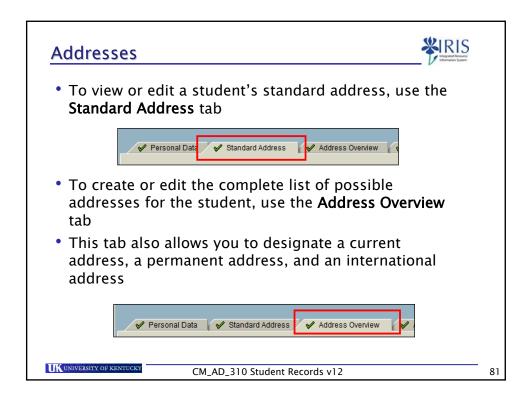

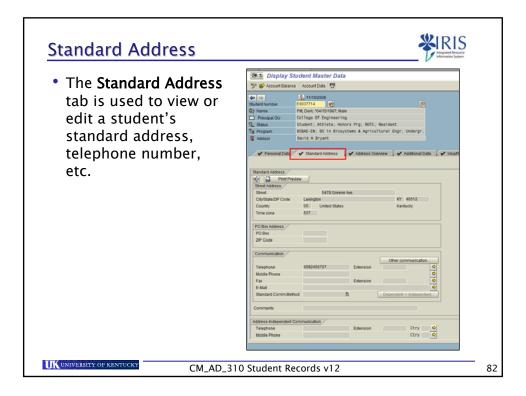

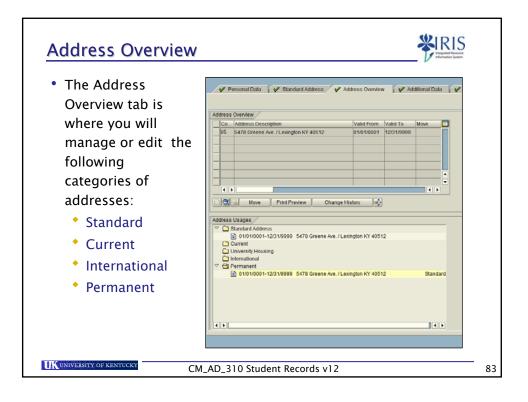

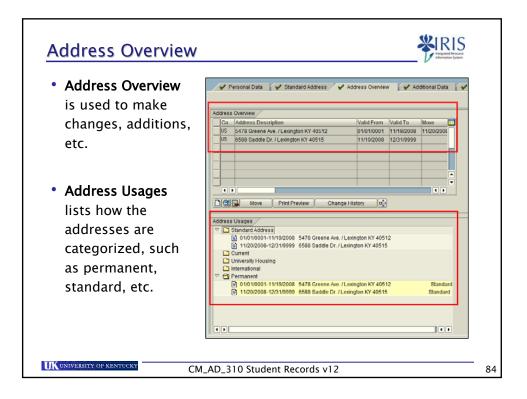

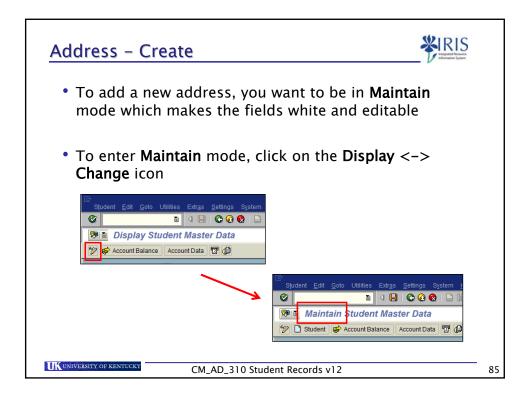

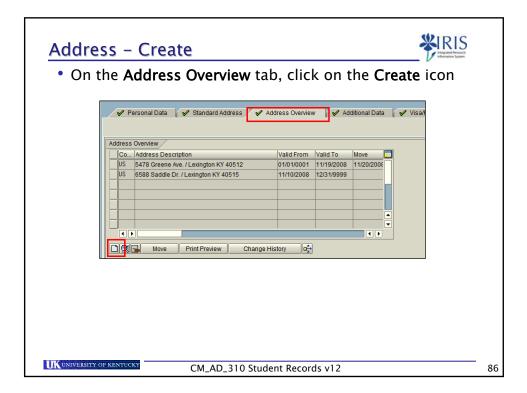

|                  | the <b>Street</b> , <b>City/State/ZIP Code</b> , and <b>Country</b> into ppropriate fields |
|------------------|--------------------------------------------------------------------------------------------|
|                  |                                                                                            |
| • Co             | untry is a required field and must be completed                                            |
|                  | Address Data /                                                                             |
|                  | Print Preview Internat. Versions                                                           |
|                  | Street Address /                                                                           |
|                  | Street 1234 Street Ave.                                                                    |
|                  | City/State/ZIP Code Lexington KY 40515                                                     |
|                  | Country US                                                                                 |
|                  | Time zone                                                                                  |
|                  |                                                                                            |
|                  |                                                                                            |
| • Enter          | the <b>Telephone</b> number including area code, if                                        |
|                  | •                                                                                          |
| • Enter<br>provi | •                                                                                          |
|                  | •                                                                                          |
|                  | ded                                                                                        |
|                  | Communication<br>Telephone 8595551212 Extension ¢<br>Mobile Phone ¢                        |
|                  | Communication<br>Telephone 8595551212 Extension                                            |

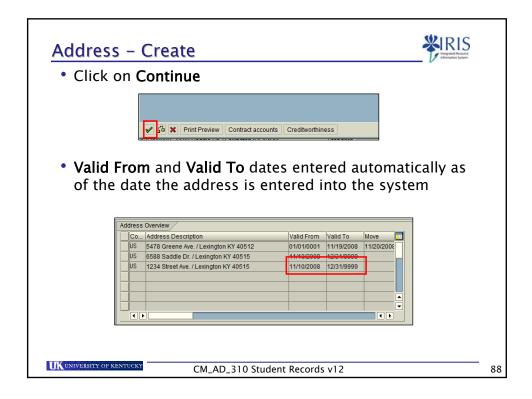

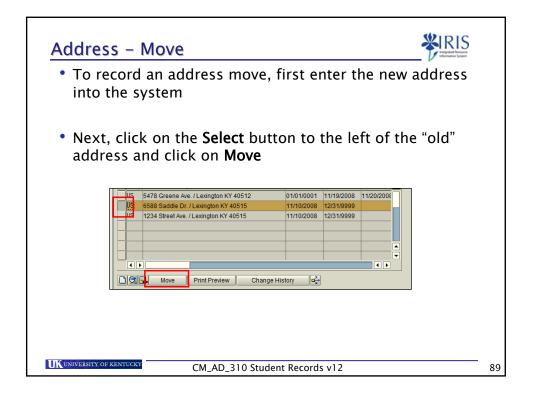

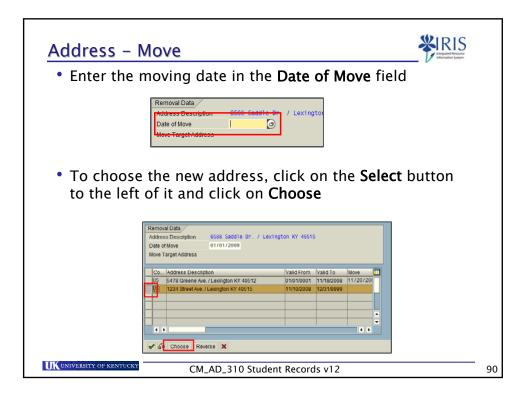

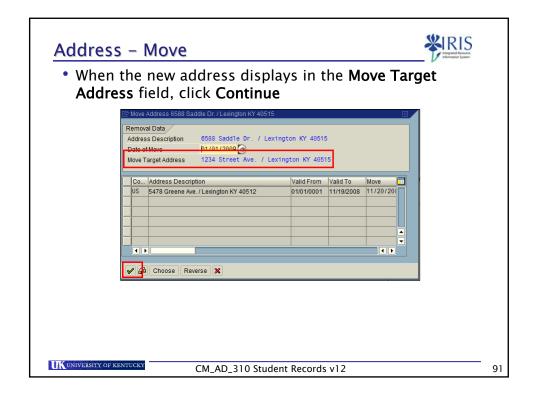

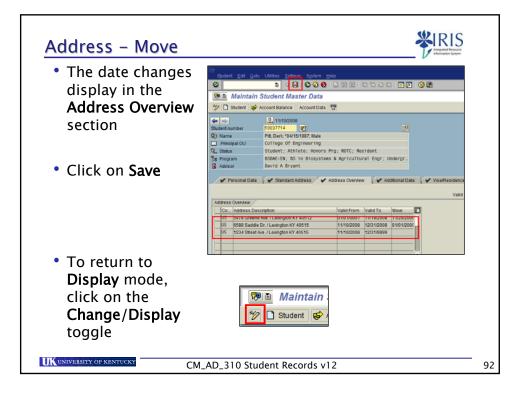

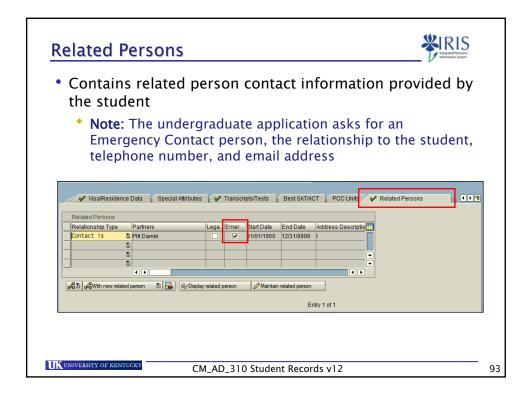

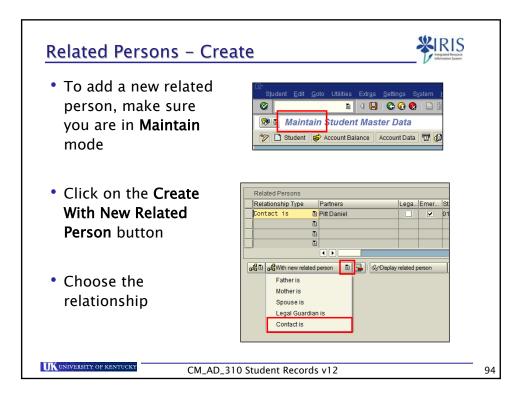

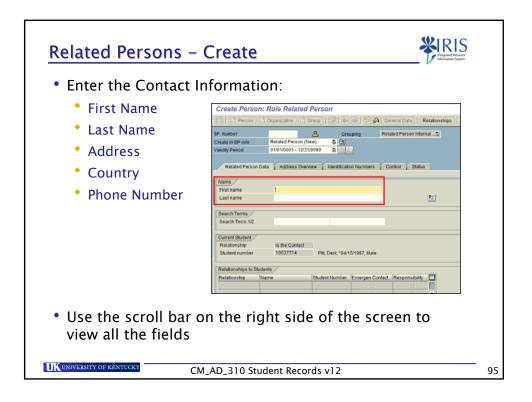

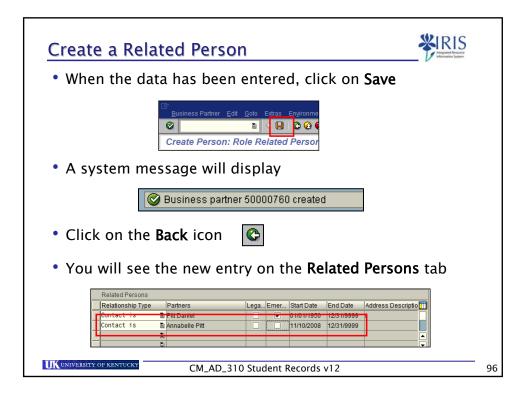

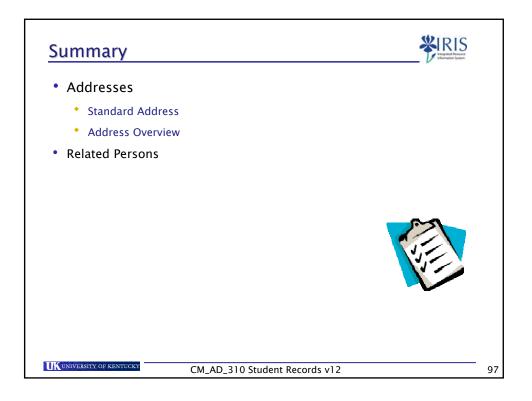

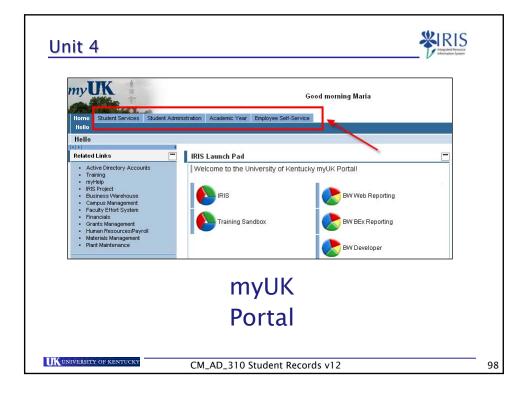

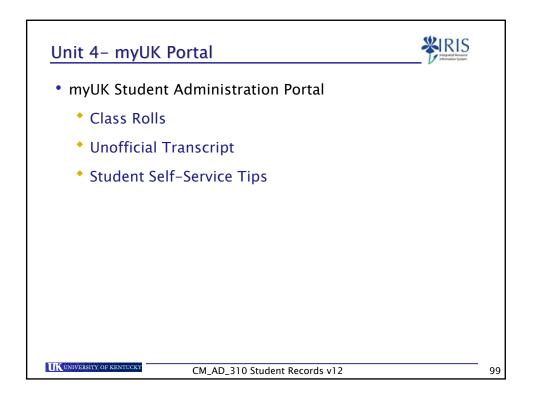

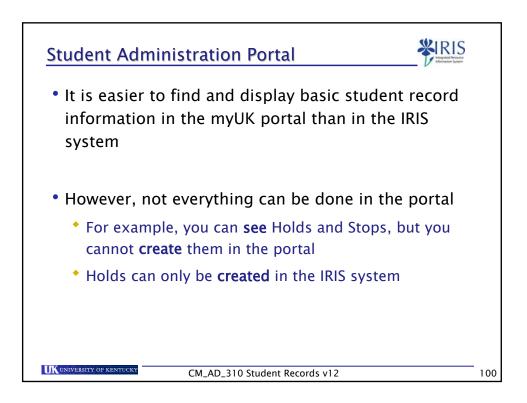

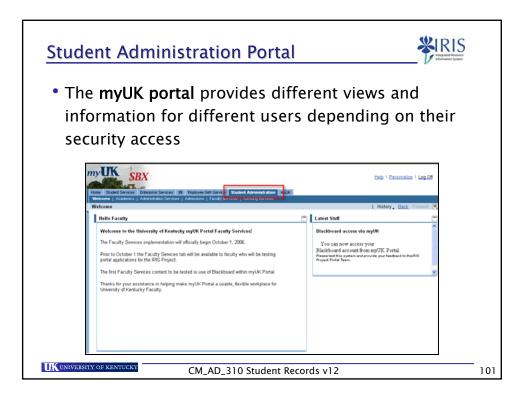

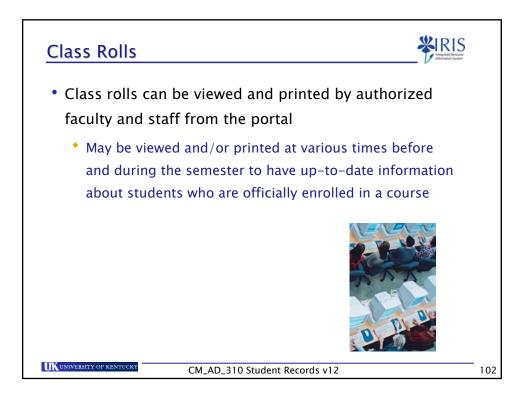

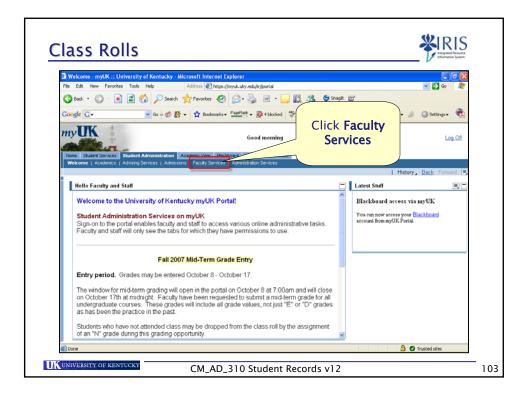

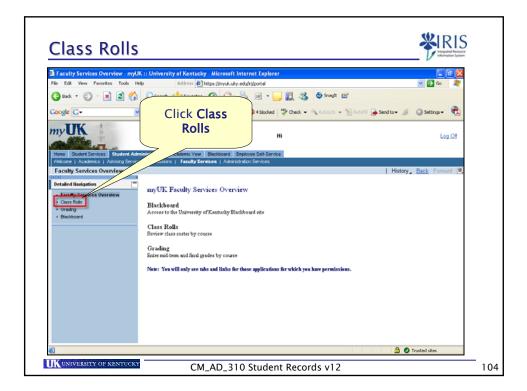

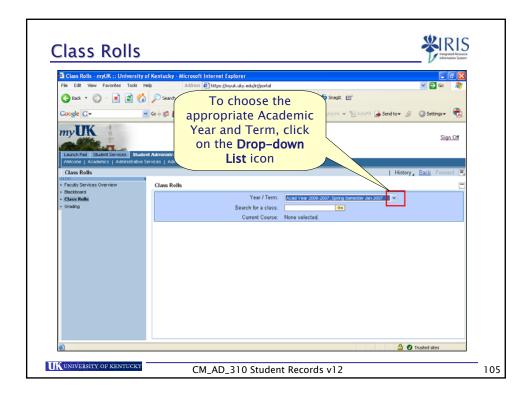

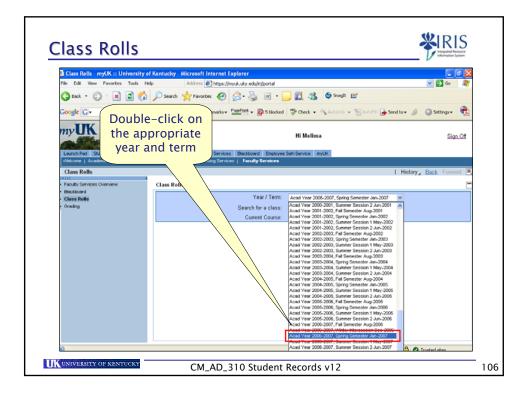

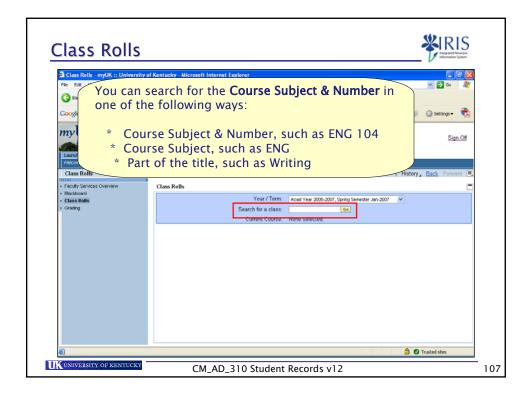

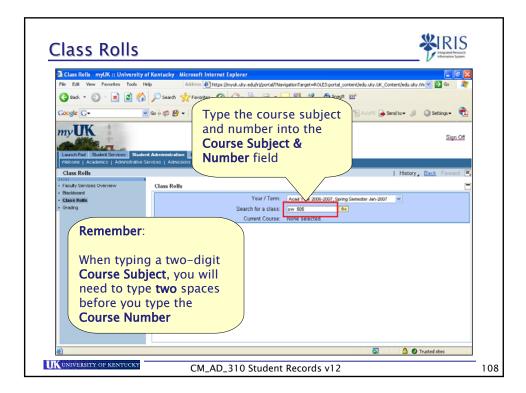

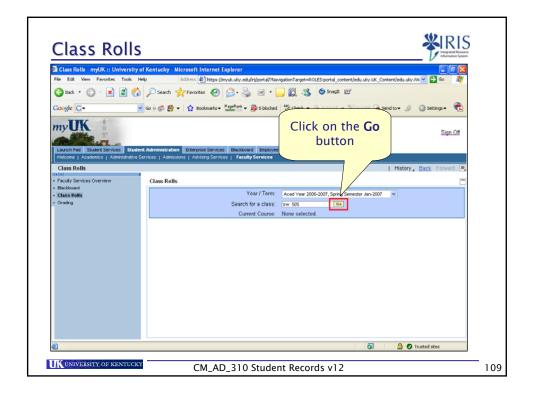

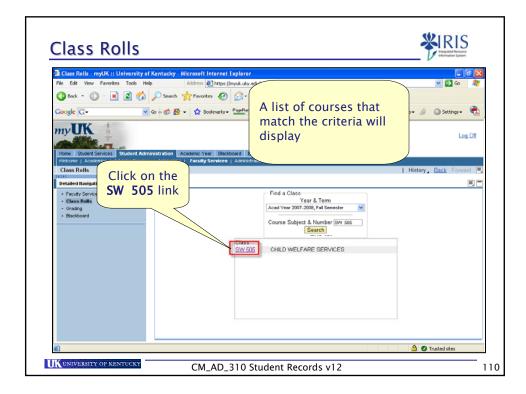

| File Edit View Favorites                   | versity of K | entucky - Microso     | ft Internet Explorer      |             |                                            |              |                        |                       |                         | 8            |
|--------------------------------------------|--------------|-----------------------|---------------------------|-------------|--------------------------------------------|--------------|------------------------|-----------------------|-------------------------|--------------|
|                                            |              |                       | s 🛃 https://myuk.uky.edu  |             |                                            | ~            |                        |                       | 🖌 🄁 @o                  | 1            |
| 🔇 Back • 🐑 · 💌                             | i 🏠 .        | 💭 Search 🦙 Faw        | orkes 🚱 🔗 🗟               | ) N         | 🛛 • 🔜 🗱 🦓                                  | 😏 Snagit     | , ⊡                    |                       |                         |              |
| Google G-                                  | lict         | of all po             | ssible cla                | ~ ~         |                                            | 🖌 AutoLink 👻 | AutoFil                | Send to 👻 🖉           | Settings •              | •            |
|                                            |              |                       | will displ                |             |                                            |              |                        |                       | Log                     | <u>a Off</u> |
| Home Student Services                      |              |                       |                           |             |                                            |              |                        |                       |                         |              |
| Welcome   Academics   Advis<br>Class Rolls | ng Services  | Admissions   Facul    | ty Services   Administrat | ión Sér     | rvices                                     |              |                        | L History             | Back Forwa              | rd [         |
| Detailed llavigation                       |              | Class Rolls           |                           |             |                                            |              |                        | 1 History             |                         |              |
| Faculty Services Overview                  |              | Cidao Ivona           |                           | C.          | Find a Class                               |              |                        |                       |                         |              |
| Class Rolls     Grading                    |              |                       |                           | A           | Year & Terr<br>cad Year 2007-2008, Fail Se |              | ~                      |                       |                         |              |
| Eleckboard                                 |              |                       |                           |             | Course Subject & Numbe                     | ar Char KOK  | _                      |                       |                         |              |
|                                            |              |                       |                           | ľ           | e.g., ENG 10                               |              |                        |                       |                         |              |
|                                            |              | Course Section        |                           | vent<br>rpe | Instructor Capacity                        |              | y Students<br>Enrolled | Waitlist<br>available | Students on<br>Waitlist | h            |
|                                            |              | SW Section            | TR 3:30 PM - 4:45 LE      | EC          | Vanderbilt 36                              | 30           | 5                      | Yes                   | 0                       |              |
|                                            |              | SW Section<br>505 201 | 12:00 AM - 12:00 LE       | C           | 0                                          | 30           | 5                      | Yes                   | 0                       |              |
|                                            |              | SW Section<br>505 202 | 12:00 AM - 12:00 LE       | EC.         | 0                                          | 30           | 5                      | Yes                   | 0                       |              |
|                                            |              |                       |                           |             |                                            |              |                        |                       |                         |              |
|                                            |              |                       |                           |             |                                            |              |                        |                       |                         |              |

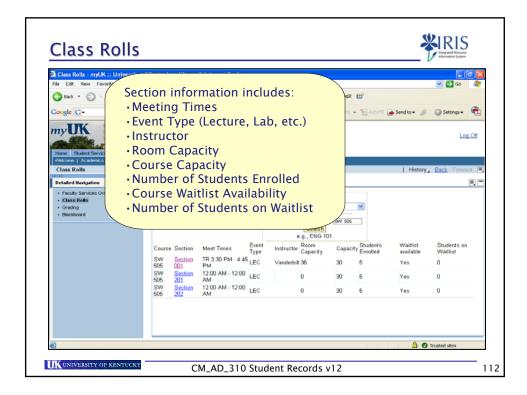

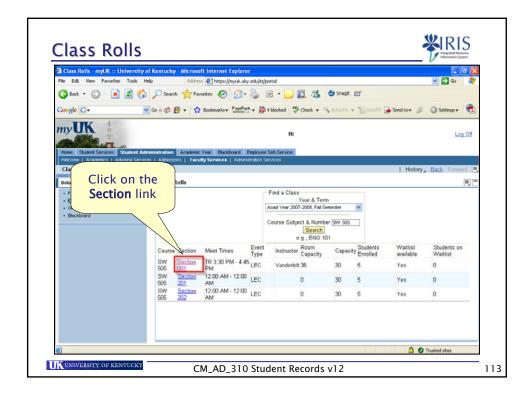

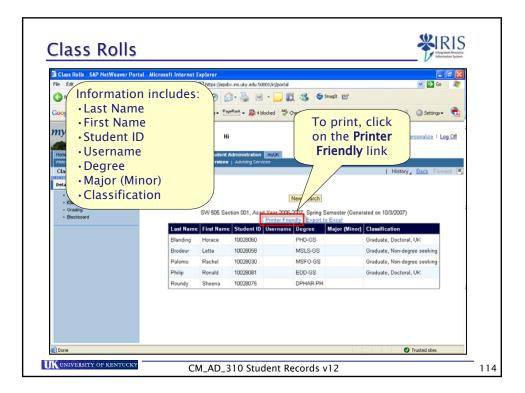

|                  | View Favorites   | Toos Hep          | Naure    | as an under the    |                 | 0001 jajiservi | /et/prt/portal/prtroot/cm5A_CourseTools.xls?o=10 | 217051048158.  | - 90       |
|------------------|------------------|-------------------|----------|--------------------|-----------------|----------------|--------------------------------------------------|----------------|------------|
| G Back -         | 6.               | 📓 🏠 🔎 se          |          | antes O            | -               |                | 🚰 🎊 🕒 Snegit 📷                                   |                | -          |
| ~                |                  |                   |          | -                  |                 |                |                                                  |                |            |
| Google G         |                  | M Go o @          |          |                    | PageRant - 2014 |                | 🕈 Check 👻 🍕 AutoLink 👻 🐚 AutoFill 🍙 Ser          | nd to 🕶 🤌 🥥 Si | ettings• 🐔 |
|                  |                  |                   |          |                    |                 |                |                                                  |                |            |
|                  |                  | Student Number    | Username |                    | Major (Minor)   |                | ation                                            |                |            |
| Blanding         | Horace           | 10028060          |          | PHD-GS             |                 | Graduat        | When the roll                                    |                |            |
| Brodeur          | Letta            | 10028058          |          | MSLS-GS            |                 | Graduat        | displays, click o                                | n              |            |
| Palomo           | Rachel           | 10028030          |          | MSFO-GS            |                 | Graduat        |                                                  |                |            |
| Philip<br>Roundy | Ronald<br>Sheena | 10028081 10028075 |          | EDD-GS<br>DPHAR-PH |                 | Graduat        | the <b>Printer</b> icor                          | 1              |            |
| riteanay         | Gileena          | 10020010          |          | Prines(11)         |                 |                |                                                  |                |            |
|                  |                  |                   |          |                    |                 |                |                                                  |                |            |
|                  |                  |                   |          |                    |                 |                |                                                  |                |            |

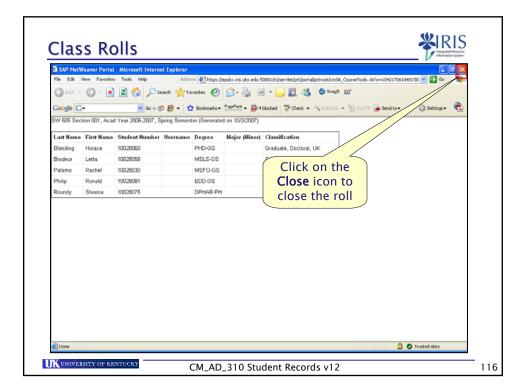

| File Edit Wew Fevorites Tools Help                             | Address        |                |                            |                            |                                  |         |
|----------------------------------------------------------------|----------------|----------------|----------------------------|----------------------------|----------------------------------|---------|
|                                                                |                | e] https://eps | bx.iris.uky.edu:50001/irj/ | ortal                      | v 🛃 G                            | , 🥡     |
| 3 Back • 🔘 · 💌 🖻 🎧 🔎                                           | Tole           | xnort          | the data                   | to                         |                                  |         |
| Coogle C - 60 (                                                |                |                | ick on th                  |                            | 🗑 AutoFil 🍙 Send to 🗸 🥥 Settings | •       |
| nyUK SBX                                                       |                |                | <b>Excel</b> lin           |                            | Help   Personalize               | Log Off |
| Home Student Services Enterprise Services                      | Dra            |                | _                          |                            |                                  |         |
| Welcome   Academics   Administration Services  <br>Class Rolls | Admissions   F | aculty Service | s   Advising               |                            | History Back Fo                  |         |
| ())                                                            |                |                |                            |                            | Tinstony _ Catch 10              | waru 🕒  |
| Faculty Services Overview                                      |                |                |                            |                            |                                  |         |
| Class Rolls                                                    |                |                |                            | New arch                   |                                  |         |
| Grading     Blockboard                                         |                | SW 505 S       | ection 001, Acad Year      | 2006-2007 Spring Semeste   | (Generated on 10/3/2007)         |         |
|                                                                | Lord Nam       | Cimt Nam       | e Student ID User          | r Friendly Export to Excel | (Minor) Classification           |         |
|                                                                | Blanding       | Horace         | 10029060                   | PHD-GS                     | Graduate, Doctoral, UK           |         |
|                                                                | Brodeur        | Letta          | 10028058                   | MSLS-GS                    | Graduate, Non-degree seeking     |         |
|                                                                | Palomo         | Rachel         | 10028030                   | MSFO-GS                    | Graduate, Non-degree seeking     |         |
|                                                                | Philip         | Ronald         | 10028081                   | EDD-GS                     | Graduate, Doctoral, UK           |         |
|                                                                | Roundy         | Sheena         | 10028075                   | DPHAR-PH                   |                                  |         |
|                                                                |                |                |                            |                            |                                  |         |
|                                                                |                |                |                            |                            |                                  |         |
|                                                                |                |                |                            |                            |                                  |         |
|                                                                |                |                |                            |                            |                                  |         |
|                                                                |                |                |                            |                            |                                  |         |

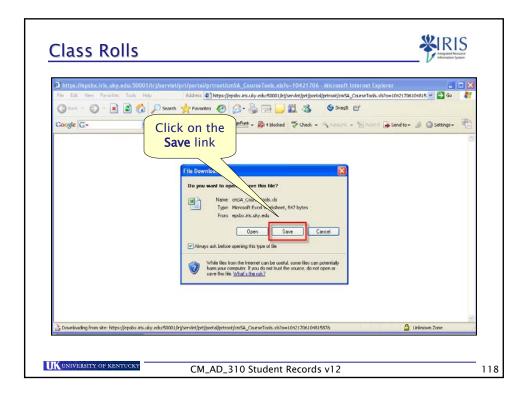

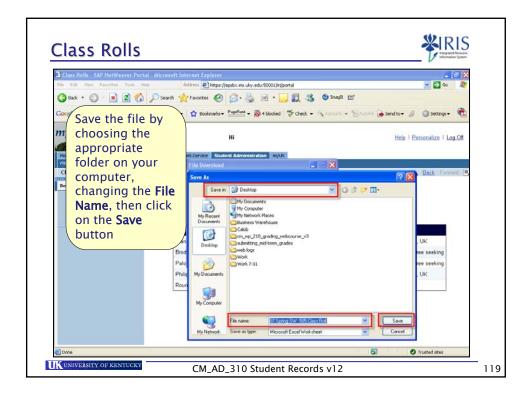

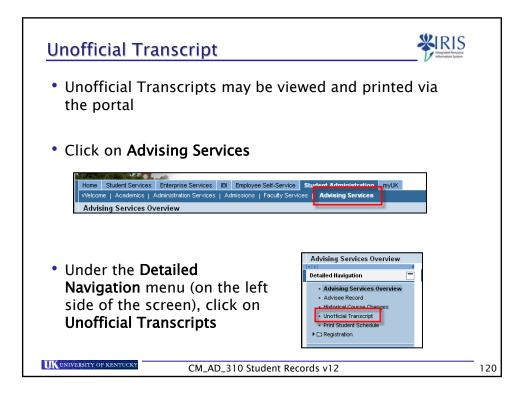

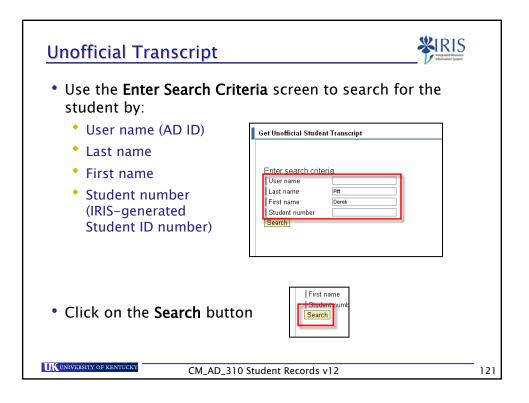

| On the list<br>student wl<br>then click<br>row | nose ui    | nofficial   | transc    | ript you      | wish t       | to view,       |
|------------------------------------------------|------------|-------------|-----------|---------------|--------------|----------------|
| Student Number                                 | First Name | Middle Name | Last Name | Name at Birth | Date of Birt | b              |
|                                                |            | ,           | Pitt      |               | 1987-04-15   | Transcript PDF |
| 10037856                                       | DEREK      |             | PITT      |               | 0000-00-00   | Transcript PDF |
|                                                |            |             |           |               |              |                |

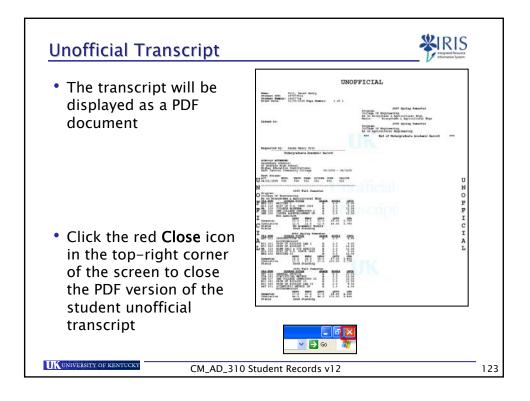

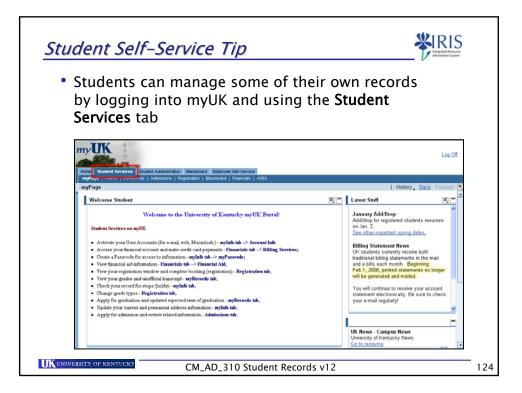

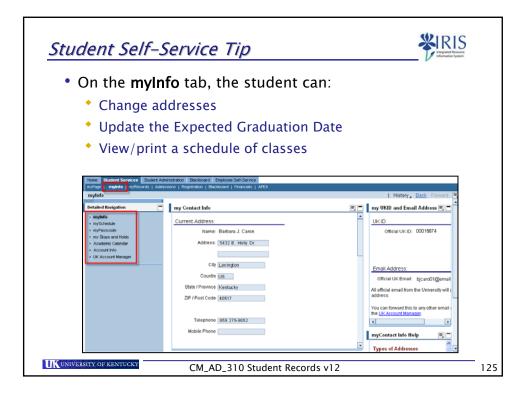

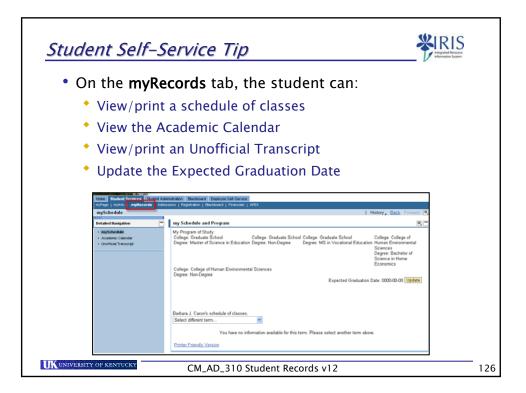

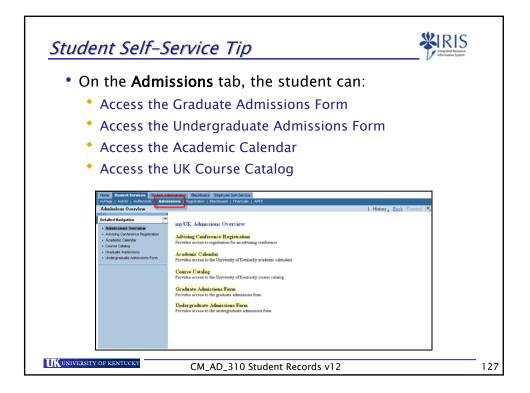

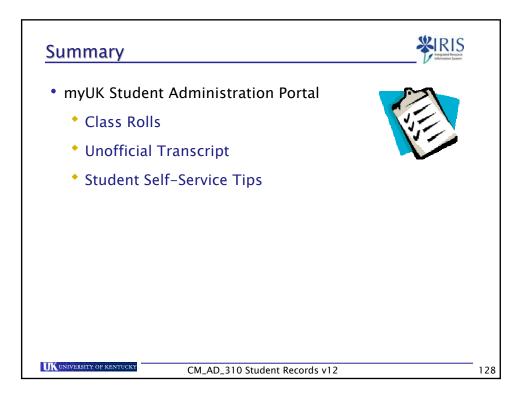

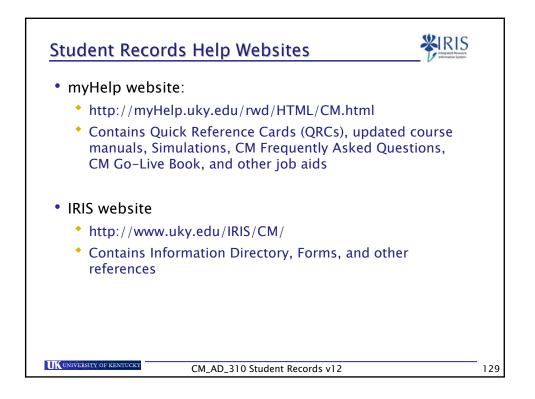

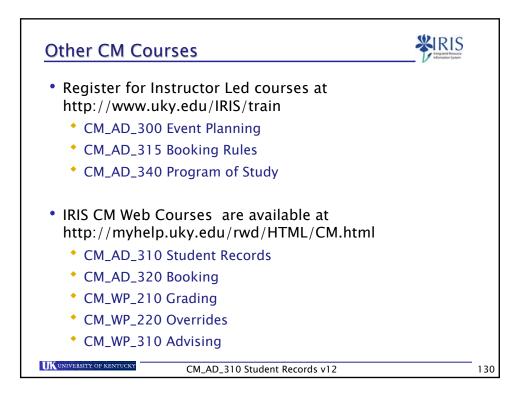

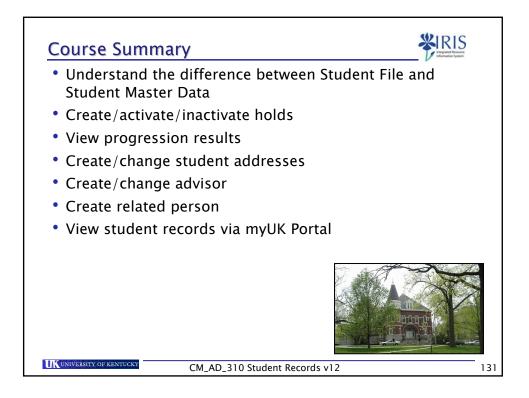